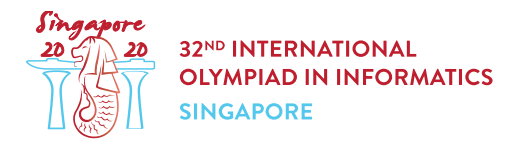

# Porównywanie roślin (plants)

Botaniczka Hazel odwiedziła wystawę w singapurskich Ogrodach Botanicznych. Znajduje się tam  $n$ roślin **różnej wysokości** rozmieszczonych na okręgu. Rośliny te są numerowane od 0 do  $n-1$ , zgodnie z kierunkiem wskazówek zegara, przy czym po roślinie  $n-1$  mamy roślinę 0.

Dla każdej z roślin  $i \ (0 \leq i \leq n-1)$ , Hazel porównuje roślinę  $i$  z każdą z  $k-1$  roślin następujących po niej zgodnie z kierunkiem wskazówek zegara, a następnie zapisuje jako  $r[i]$  liczbę roślin z tej grupy  $k-1$  roślin, które są wyższe od rośliny i. Zatem każda z wartości  $r[i]$  zależy od względnej wysokości pewnych kolejnych  $k$  roślin.

Na przykład, dla  $n = 5$ ,  $k = 3$  oraz  $i = 3$ , kolejne  $k - 1 = 2$  rośliny od rośliny o numerze  $i = 3$ miałoby numery  $4$  i  $0$ . Gdyby roślina  $4$  była wyższa od rośliny  $3$ , a roślina  $0$  niższa od rośliny  $3$ , to Hazel zanotowałaby  $r[3] = 1$ .

Możesz założyć, że Hazel nie zrobiła błedu i wszystkie wartości  $r[i]$  są poprawne. Zatem co najmniej jedna konfiguracja różnych wysokości roślin generuje takie wyniki, jak w notesie Hazel.

Twoim zadaniem jest porówanie wysokości  $q$  par roślin. Niestety nie masz dostępu do wystawy. Twoim jedynym źrółem informacji jest notes Hazel, w którym znajduje się wartość k i wartości  $r[0], \ldots, r[n-1].$ 

Dla każdej z różnych par  $x$  i  $y$ , które porównujesz, musisz określić, która z następujących sytuacji ma miejsce:

- Roślina  $x$  jest na pewno wyższa od rośliny  $y$ : w każdej konfiguracji różnych wysokości  $\langle h[0], \ldots, h[n-1]$  zgodnych z wartościami z tablicy r, mamy  $h[x] > h[y]$ .
- Roślina  $x$  jest na pewno niższa od rośliny  $y$ : w każdej konfiguracji różnych wysokości  $z(h[0], \ldots, h[n-1]$  zgodnych z wartościami z tablicy  $r$ , mamy  $h[x] < h[y]$ .
- Nie sposób jednoznacznie określić, który z wyżej opisanych przypadków zachodzi.

# Szczegóły implementacji

Powinieneś napisać następujące procedury:

void init(int k, int[] r)

- $\bullet$  k: liczba kolejnych roślin, których wysokości są używane do wyznaczenia wszystkich wartości  $r[i]$ .
- r: tablica długości n, gdzie  $r[i]$  jest liczbą roślin pośród kolejnych  $k-1$  roślin, które są wyższe niż roślina  $i$ .

• Ta procedura jest wywoływana dokładnie raz, zanim użyje się jakiegokolwiek wywołania funkcji compare\_plants.

int compare plants (int  $x$ , int y)

- $\bullet$   $x$ ,  $y$ : numery roślin, które mają być porównywane.
- Procedura ta powinna zwrócić:
	- $\circ$  1, jeśli roślina  $x$  jest na pewno wyższa niż roślina  $y$ .
	- $\circ$  –1, jeśli rośina x jest na pewno niższa niż roślina  $y$ ,
	- $\circ$  0, jeśli nie da się tego jednoznacznie ustalić.
- Procedura ta będzie wywołana dokładnie  $q$  razy.

### Przykłady

#### Przykład 1

Rozważmy następujące wywołanie:

init(3, [0, 1, 1, 2])

Załóżmy, że program sprawdzający wywołuje compare plants(0, 2). Ponieważ  $r[0] = 0$ , możemy od razu stwierdzić, że roślina 2 nie jest wyższa niż roślina 0. W związku z tym wynikiem wywołania powinno być  $1$ .

Załóżmy, że program sprawdzający następnie wywołuje compare plants(1, 2). Dla wszyskich możliwych konfiguracji wysokości zgodnych z powyższymi danymi roślina 1 jest niższa niż roślina 2. Wynikiem powinno być zatem  $-1$ .

#### Przykład 2

Rozważmy następujące wywołanie:

init(2, [0, 1, 0, 1])

Gdy program sprawdzający wywoła compare plants(0, 3), ze względu na to, że  $r[3] = 1$ wiemy, że roślina  $0$  jest wyższa niż roślina 3. W związku z tym wynikiem jest 1.

Załóżmy teraz, że program sprawdzający wywołuje compare\_plants(1, 3). Są co najmniej dwie konfiguracje wysokości:  $[3, 1, 4, 2]$  i  $[3, 2, 4, 1]$  zgodne z pomiarami Hazel. Ponieważ roślina 1 jest niższa niż  $3$  w jednej z nich i wyższa w drugiej, wynikiem powinno być  $0$ .

### **Ograniczenia**

 $\bullet\ 2\leq k\leq n\leq 200\ 000$ 

- $1 \le q \le 200000$
- $\bullet \ \ 0 \leq r[i] \leq k-1$  (dla  $0 \leq i \leq n-1$ )
- $0 \leq x \leq y \leq n-1$
- Powinna istnieć co najmniej jedna konfiguracja **różnych wysokości** roślin zgodna z tablicą .

# Podzadania

- 1. (5 punktów)  $k=2$
- 2. (14 punktów)  $n \le 5000, 2 \cdot k > n$
- 3. (13 punktów)  $2 \cdot k > n$
- 4. (17 punktów) Prawidłową odpowiedzią na wszystkie wywołania compare plants jest 1 lub  $-1.$
- 5. (11 punktów)  $n \le 300, q \le \frac{n \cdot (n-1)}{2}$
- 6. (15 punktów)  $x=0$  dla każdego z wywołań compare plants.
- 7. (25 punktów) Brak dodatkowych ograniczeń.

### Przykładowy program sprawdzający

Przykładowy program sprawdzający wczytuje wejście w następującym formacie:

- wiersz 1:  $n \; k \; q$
- wiersz 2:  $r[0]$   $r[1]$  ...  $r[n-1]$
- wiersze  $3 + i$  ( $0 \le i \le q 1$ ):  $x$   $y$  dla  $i$ -tego wywołania compare plants

Przykładowa sprawdzaczka wypisuje wyjście w następującym formacie:

• wiersze  $1 + i$  ( $0 \le i \le q-1$ ): zawiera wynik *i*-tego wywołania compare plants.